# **AGENCIA NACIONAL DE HIDROCARBUROS SOAPAGA 2D 2005**

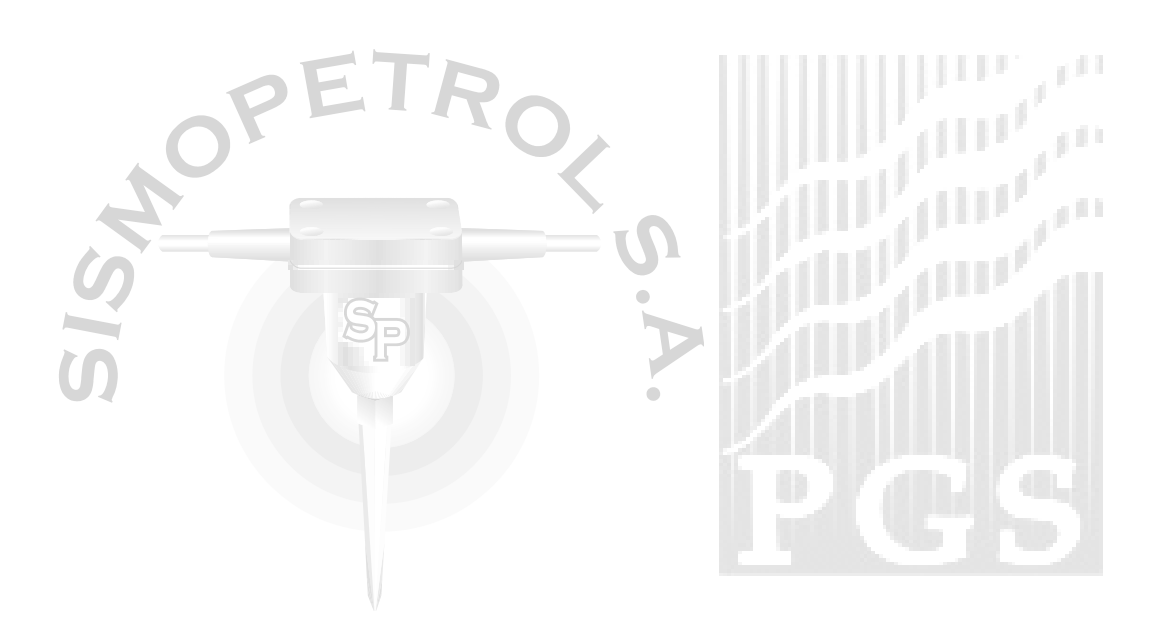

# **INFORME FINAL**

# **GRUPO SP-336**

**Floresta-Boyacá, Octubre de 2006**

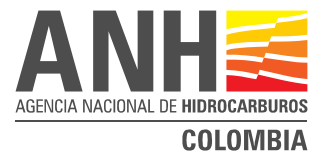

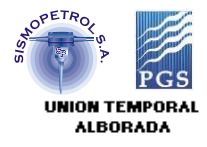

#### **TABALA DE CONTENIDO**

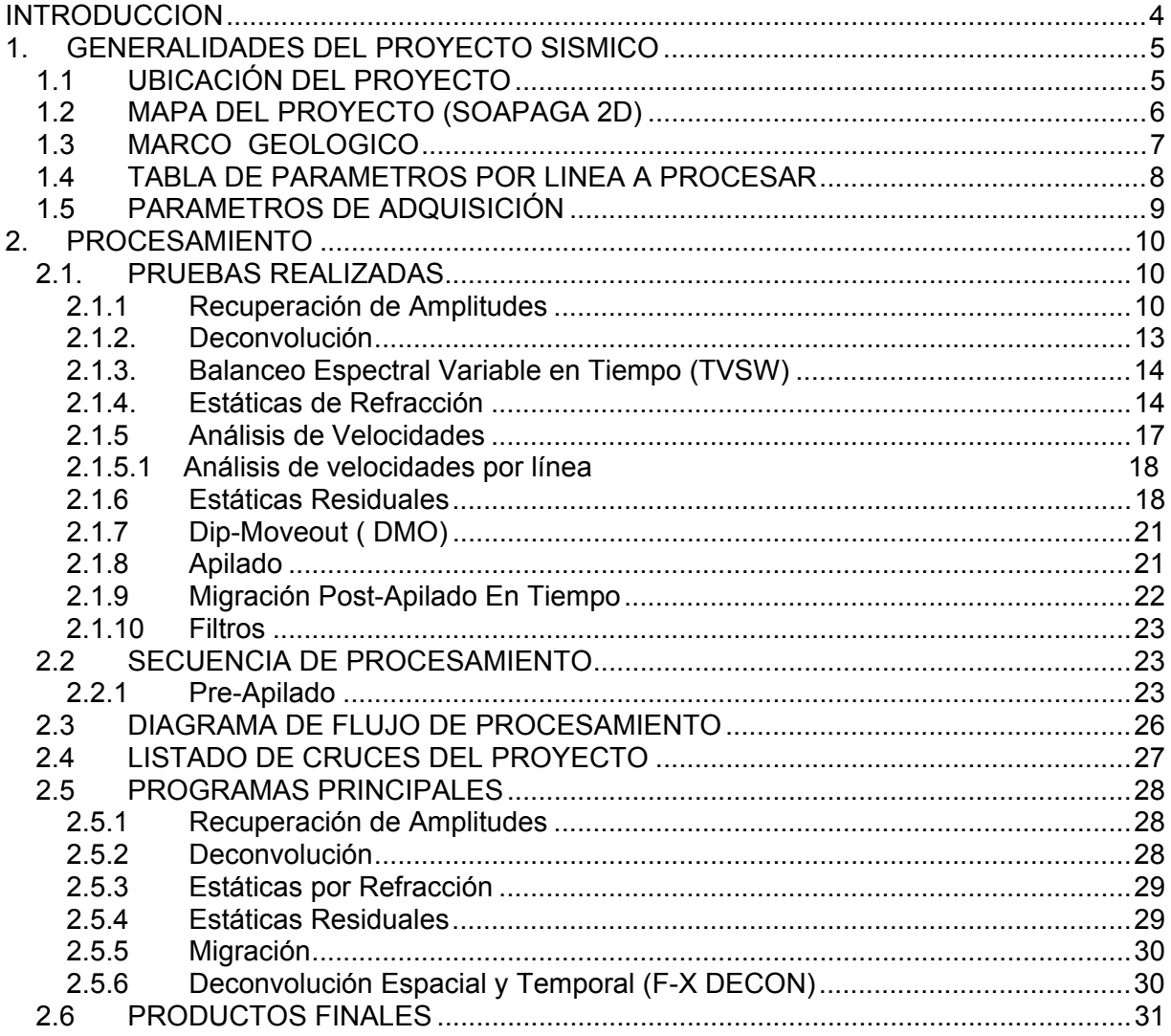

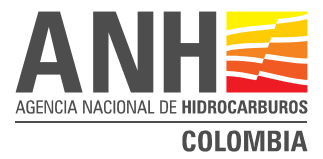

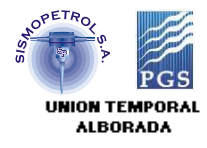

# LISTA DE FIGURAS

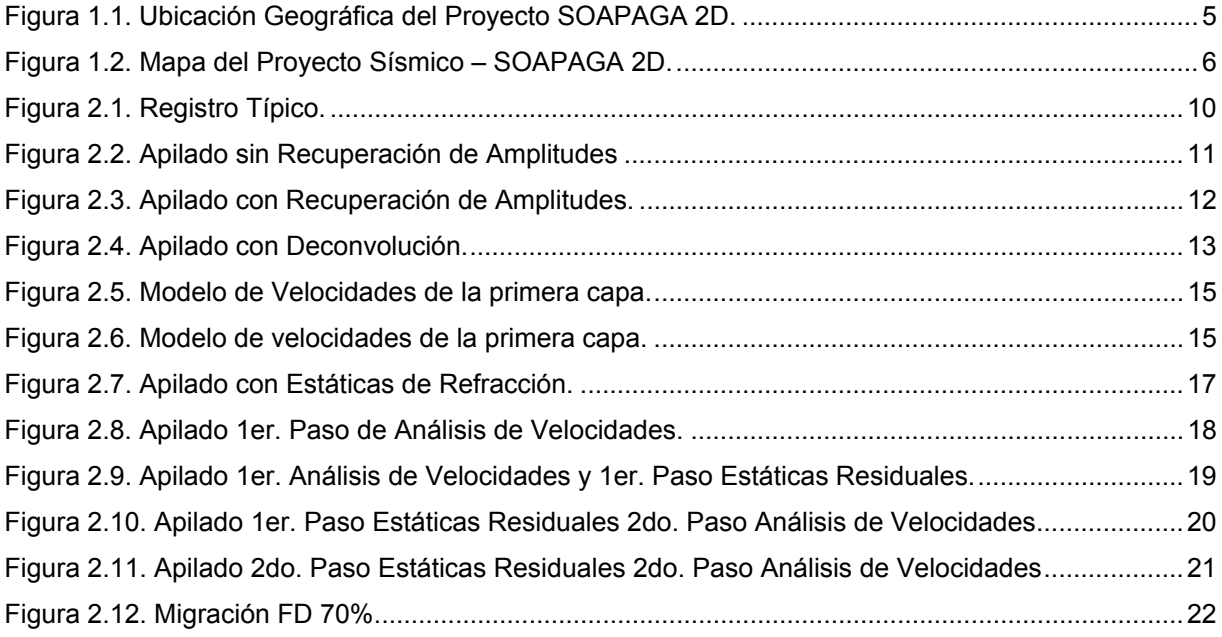

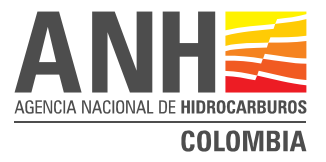

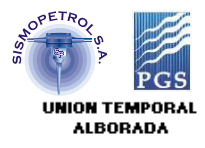

# **INTRODUCCION**

El proceso del Estudio **SOAPAGA 2D** fue realizado en el Centro de Proceso de **PGS**, en Houston, Texas (Estados Unidos). El procesado involucró un total de 5345 puntos de disparo, dividido en 11 líneas, con una extensión de 224.1 Km. Las 11 líneas procesadas son las siguientes:

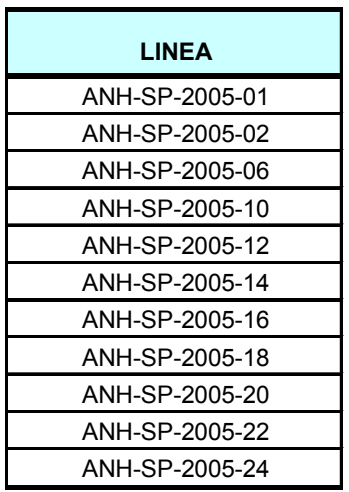

Cada uno de los procesos aplicados y sus parámetros fueron definidos a partir de los resultados obtenidos en las pruebas realizadas para la selección de los parámetros óptimos de proceso. La calidad de los resultados obtenidos refleja la complejidad del área, afortunadamente se contó con el apoyo del Sr. Julio Cristancho -Geólogo- intérprete de la ANH, lo cual permitió enfocar el procesado desde un punto de vista más geológico que geofísico.

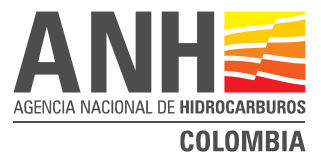

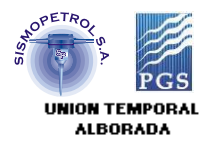

# **1. GENERALIDADES DEL PROYECTO SISMICO**

El área del programa sísmico Soapaga 2D se encuentra entre los municipios de Sogamoso al sur del bloque y Sativa Norte en un corredor de aproximadamente 25 km de ancho que se orienta en sentido paralelo a la falla de Soapaga.

# **1.1 UBICACIÓN DEL PROYECTO**

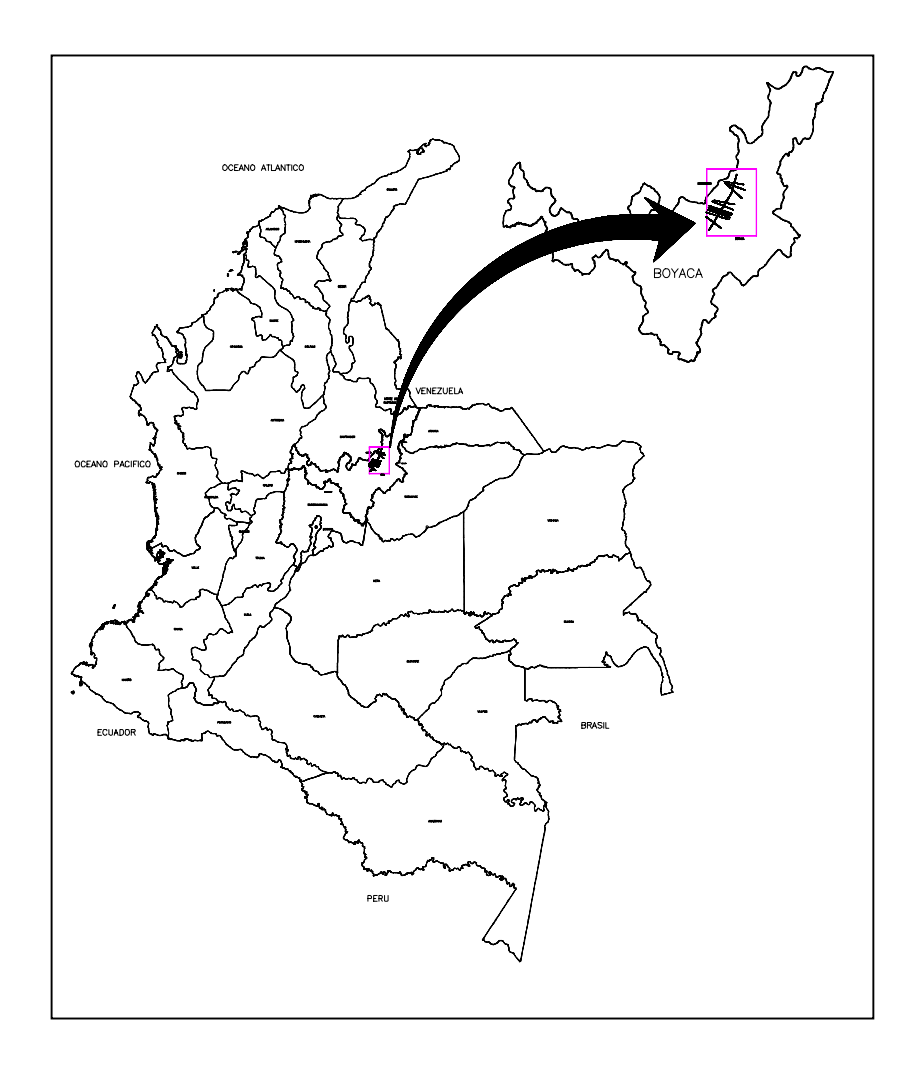

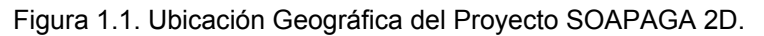

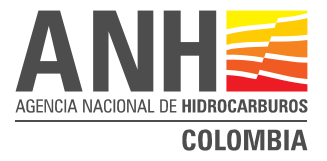

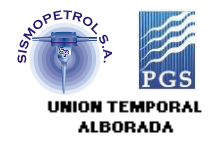

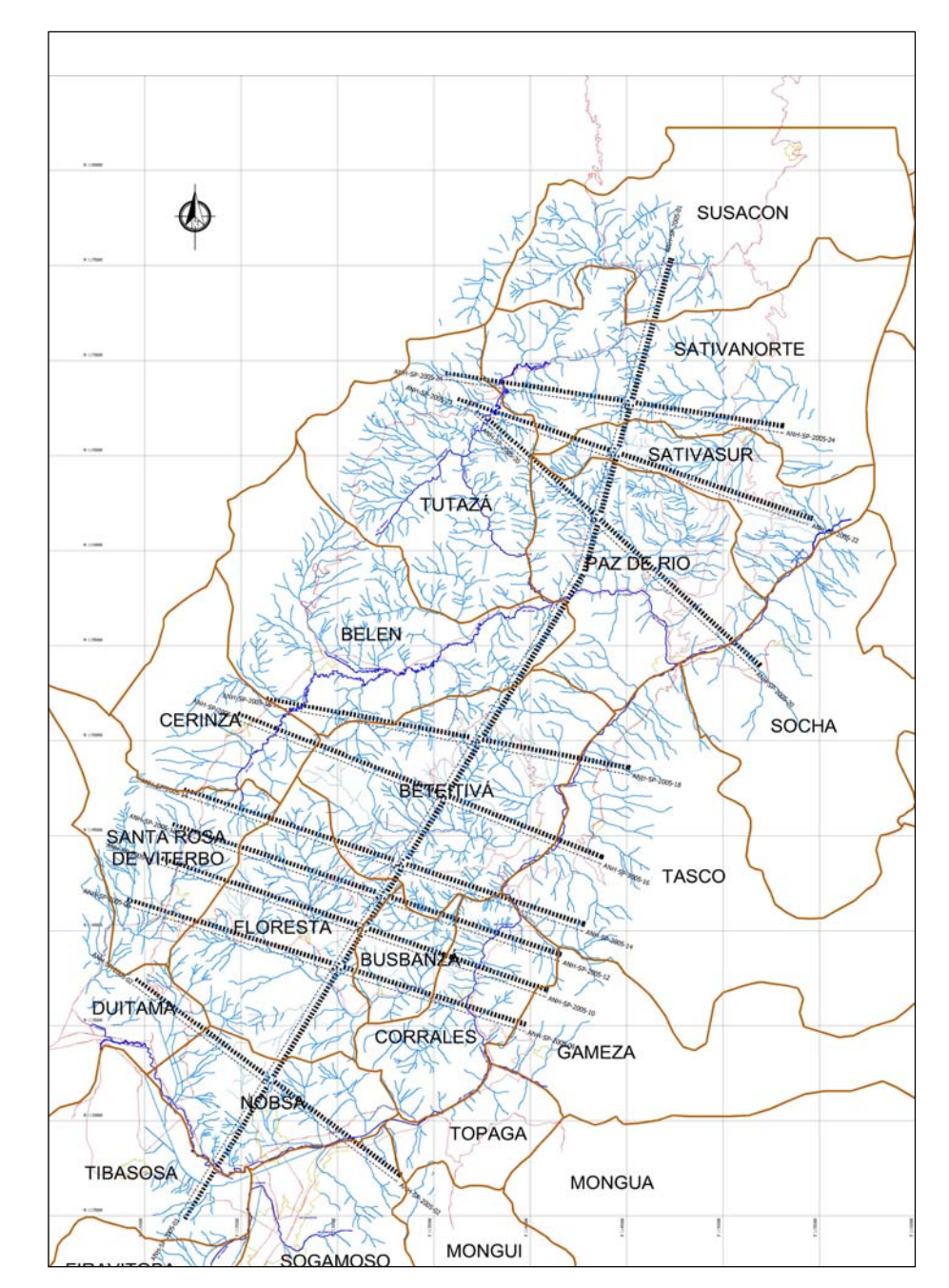

# **1.2 MAPA DEL PROYECTO (SOAPAGA 2D)**

Figura 1.2. Mapa del Proyecto Sísmico – SOAPAGA 2D.

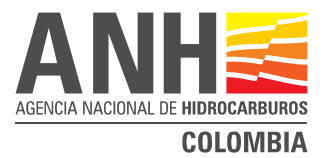

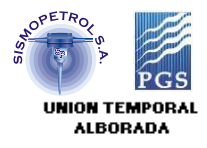

#### **1.3 MARCO GEOLOGICO**

La geología es compleja donde afloran rocas que cubren edades desde el precámbrico hasta el terciario y con una buena presencia de depósitos cuaternarios de diverso origen (glacial, aluvial, coluvial y gravitacional), desde el punto de vista estructural se destaca la presencia de sistemas complejos de fallamiento.

Se destacan estructuras tales como el Anticlinal de Floresta y la Falla de Soapaga. El Anticlinal de Floresta; cuyo eje presenta direcciones entre los N25°W y N4°W. La variación en la dirección del eje se debe a que éste es afectado por un sistema de fallas dextrales en un arreglo en echelon. El flanco oriental presenta altos buzamientos por efectos de la Falla de Soapaga, mientras que su flanco occidental tiene una suave inclinación, que hace a esta estructura un anticlinal asimétrico.

La Falla de Soapaga es una estructura definida por Julivert (1970) como una falla afectada por inversión y según la clasificación de Coward (1992), como falla de inversión positiva. En el área presenta una dirección general N25°E a N35°E, con su plano inclinado hacia el noroeste entre 20 y 38 grados; hacia el sur se ramifica y forma bloques escamados.

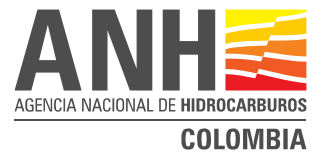

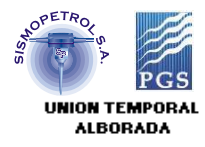

# **1.4 TABLA DE PARAMETROS POR LINEA**

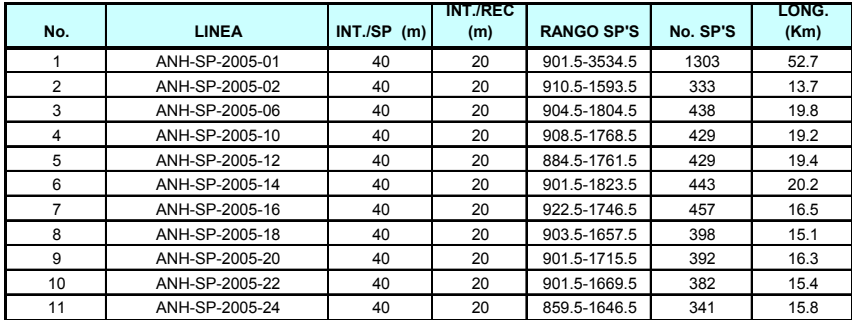

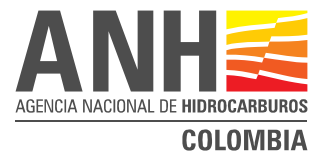

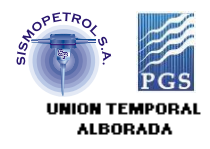

# **1.5 PARAMETROS DE ADQUISICIÓN**

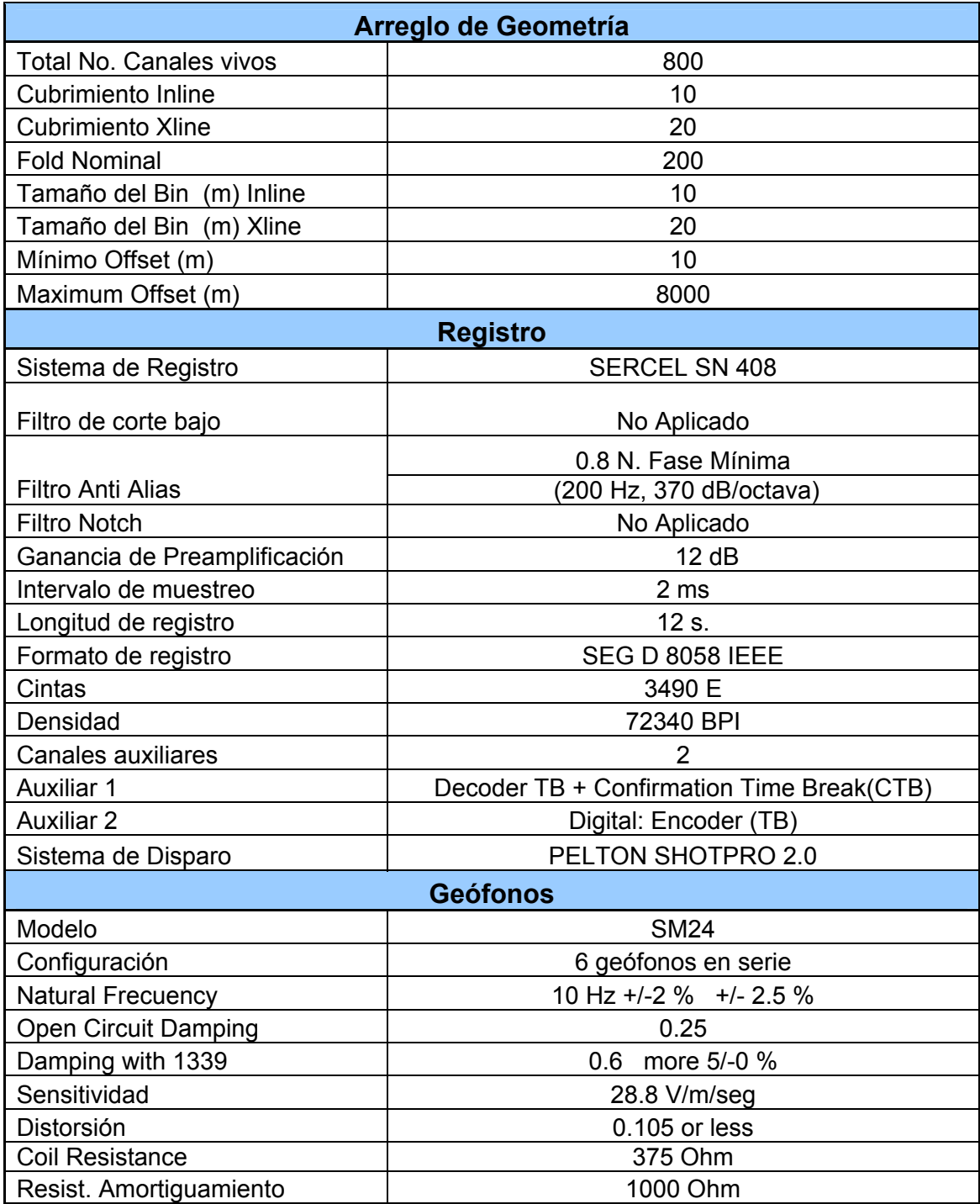

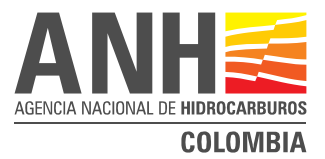

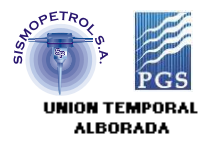

#### **2. PROCESAMIENTO**

En términos generales la información sísmica es de buena calidad, considerando la complejidad geológica del área. Se aprecia con claridad la presencia de fallas regionales, principalmente, y es posible interpretar rasgos geológicos interesantes.

#### **2.1. PRUEBAS REALIZADAS**

Fue seleccionada la Línea ANH-SP-2005-10, en la Figura 2.1, se muestra un registro característico del estudio para la realización de las pruebas de proceso necesarias. Las pruebas realizadas incluyeron los siguientes procesos:

Recuperación de Amplitudes, Deconvolución, Blanqueo Espectral (TVSW), Estáticas de Refracción, Estáticas Residuales, DMO, Migración y Filtros.

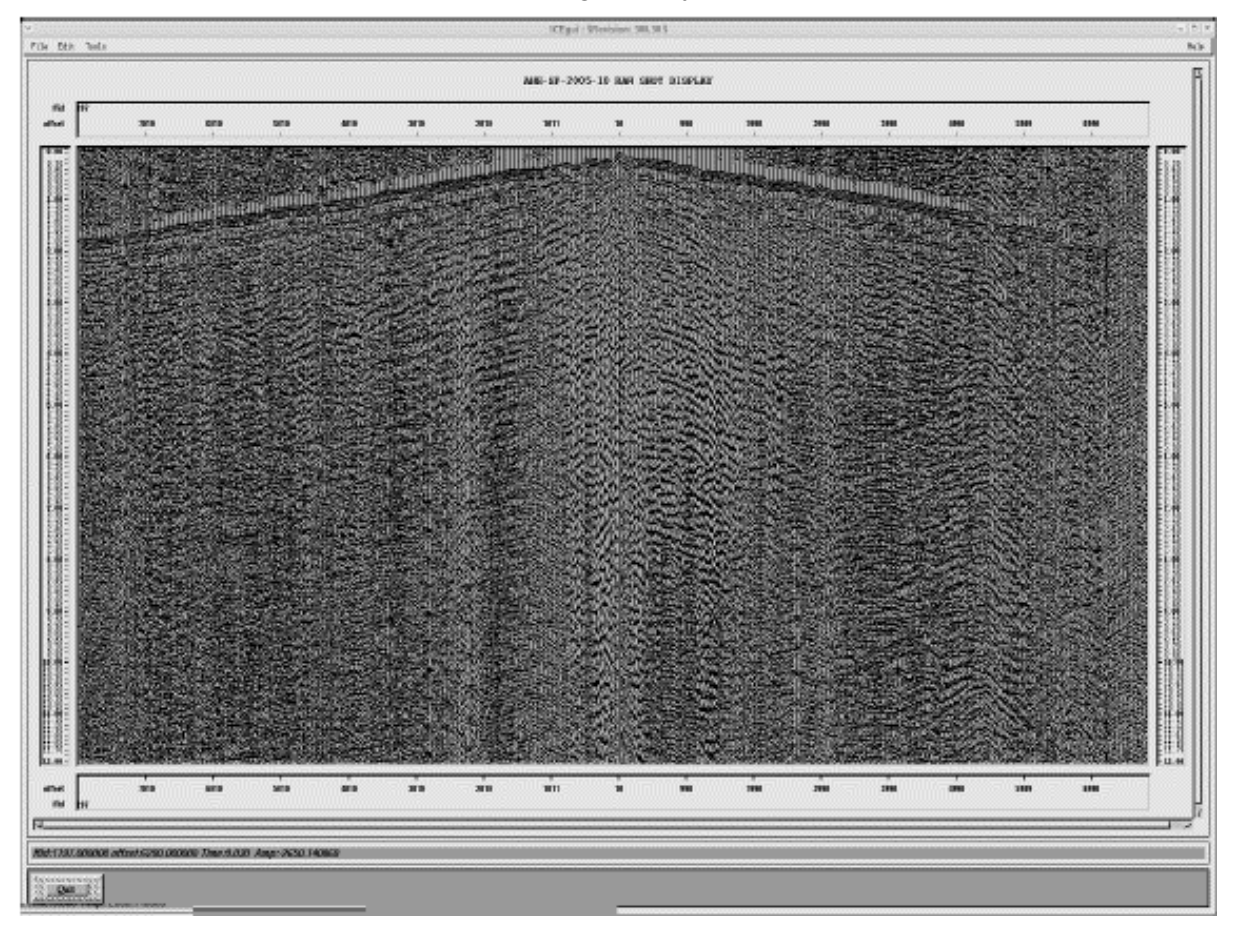

Figura 2.1. Registro Típico

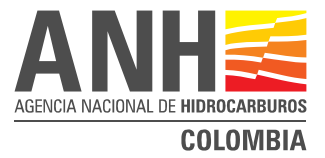

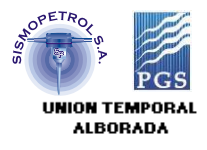

#### **2.1.1 Recuperación de Amplitudes**

Se realizaron pruebas de recuperación de amplitudes utilizando diferentes funciones de compensación, tales como corrección por divergencia esférica (1/dist, 1/tv<sup>n</sup>), ganancia logarítmica en dB/s (6 y 12), Ganancia exponencial (coef=1.5, 2, y 2.5) y combinación de las mismas.

El mejor resultado se obtuvo al combinar la corrección por divergencia esférica (1/dist.) y ganancia logarítmica de 6 dB/s de 0 a 6 segundos y ganancia logarítmica de 12 dB/s de 6 a 12 segundos. Las Figuras 2.2 y 2.3 muestran los apilados sin y con recuperación de amplitudes, los cuales fueron graficados sin ningún tipo de ganancia para apreciar el efecto de balanceo de amplitudes.

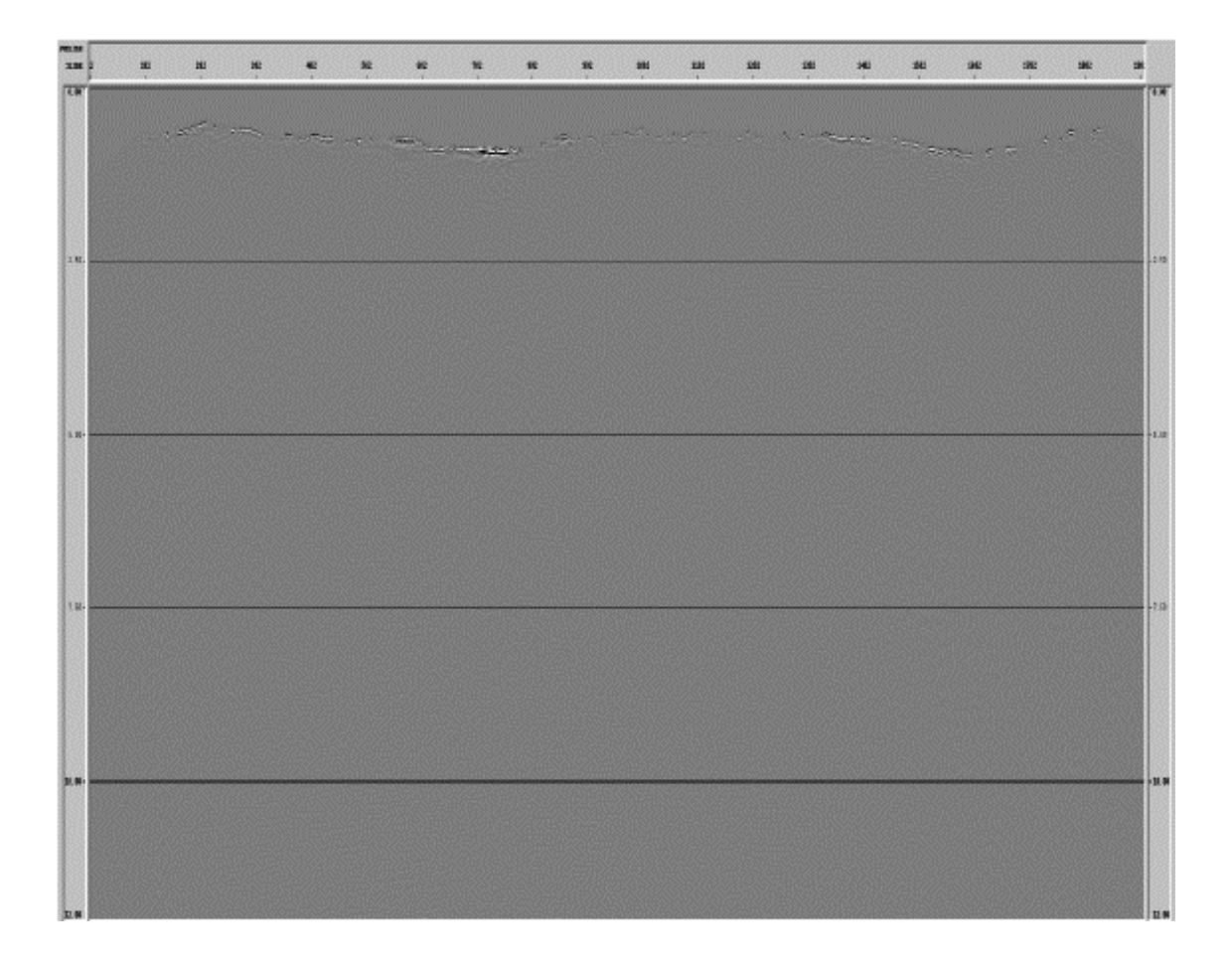

Figura 2.2. Apilado sin Recuperación de Amplitudes.

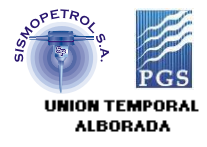

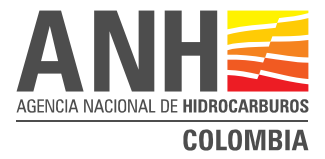

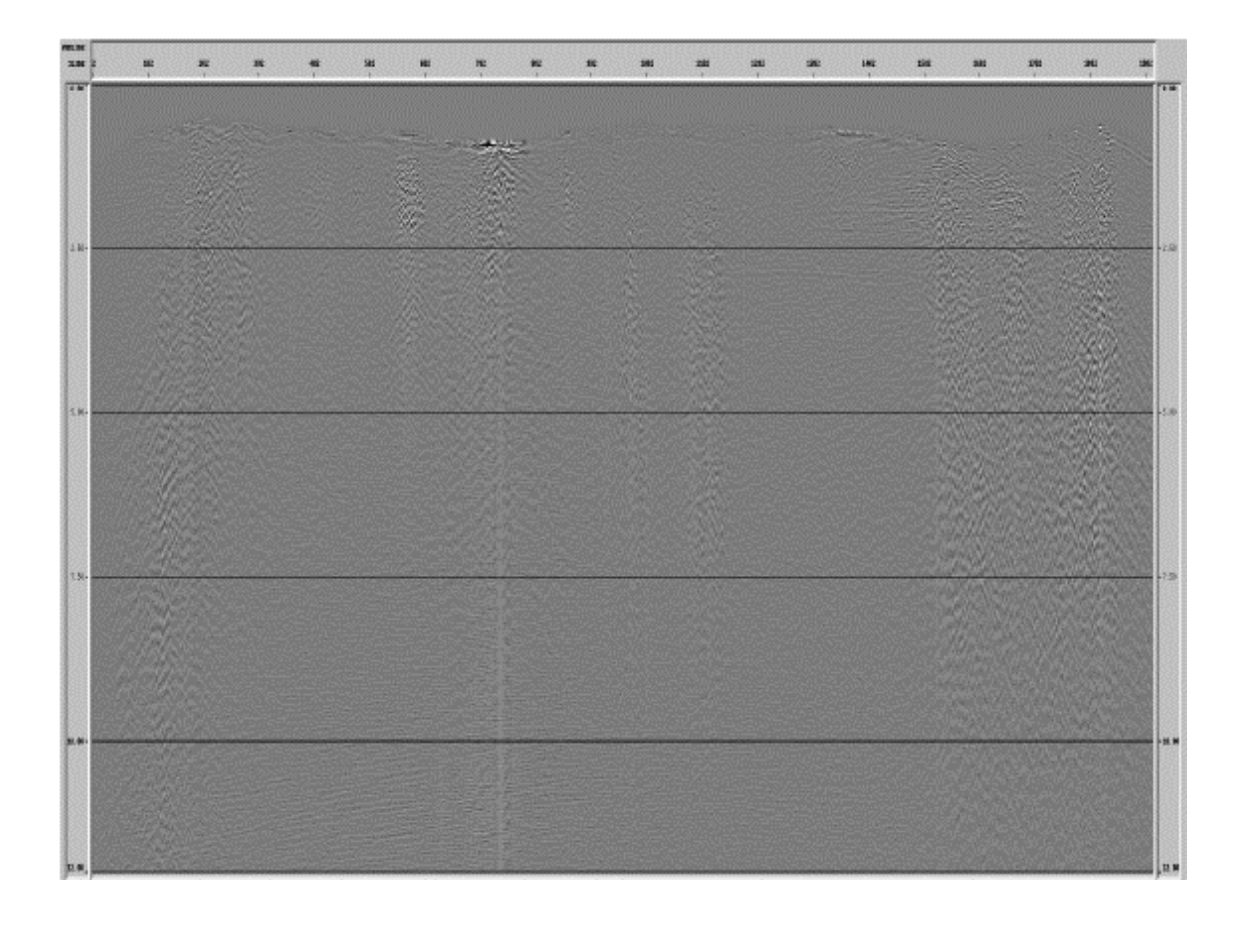

Figura 2.3. Apilado con Recuperación de Amplitudes.

En los datos sin recuperación de amplitud (Figura 2.2) se aprecia que los datos no muestran un buen balanceo de amplitudes, lo cual es normal en datos crudos, mientras que en los datos con Recuperación de Amplitud (Figura 2.3), es notable un mejor balance de amplitudes. Se observa información coherente a tiempos mayores a 10 segundos.

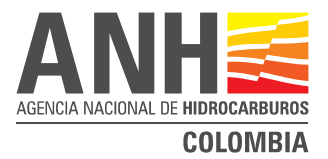

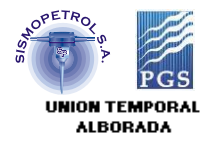

#### **2.1.2. Deconvolución**

Se generaron autocorrelaciones de los registros, para determinar las distancias de predicción a ser aplicadas en la etapa de pruebas. Se utilizaron diferentes distancias de predicción y longitud de operador. La longitud de operador probadas fueron 120, 160, 180, 200, 220 y 240 ms. Para la longitud de predicción los valores probados fueron 8, 16, 24 y 32 ms.

La deconvolución seleccionada fue aquella que presento mejor resolución temporal y espacial de los eventos a nivel de apilado, los parámetros que definen la deconvolución son:

- Tipo: Predictiva consistente con superficie
- Longitud del operador: 220 ms.
- Longitud de predicción: 12 ms

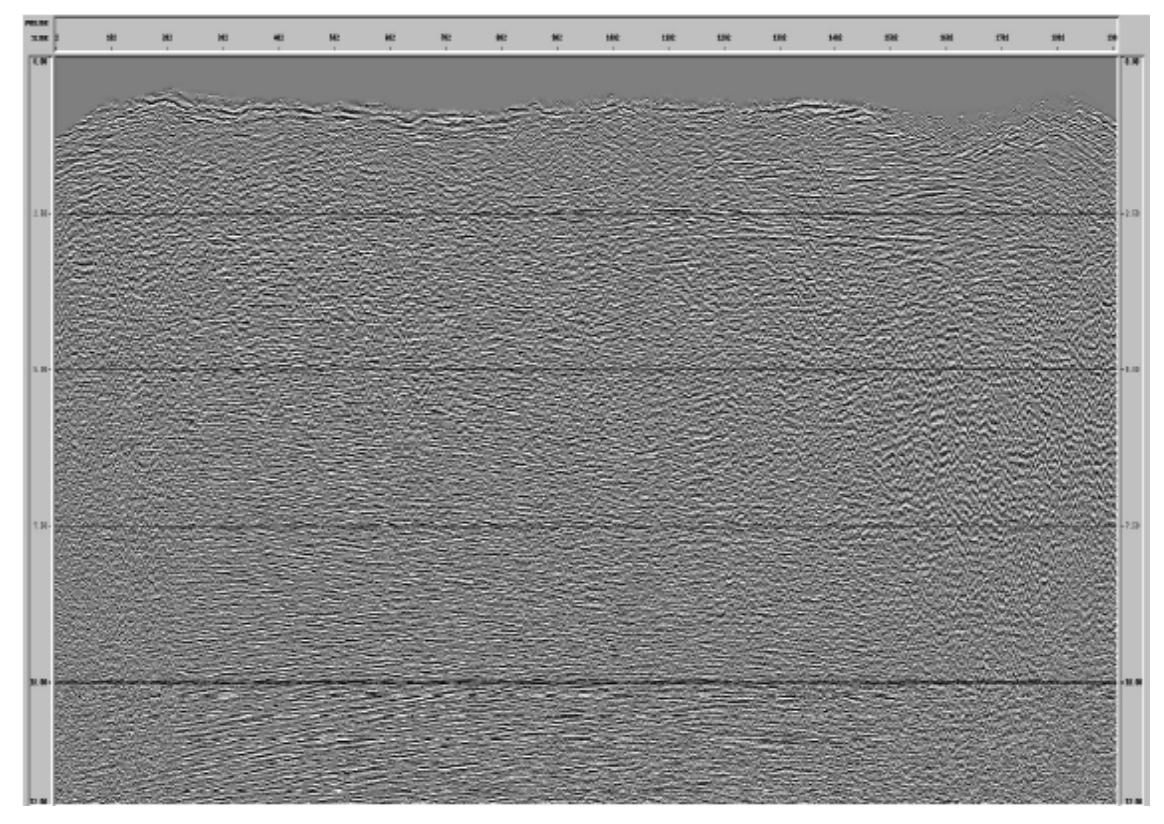

Figura 2.4. Apilado con Deconvolución.

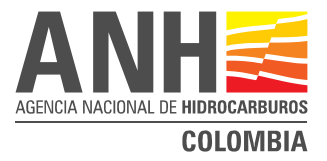

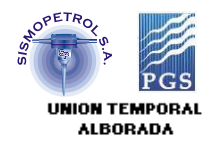

En la Figura 2.4, se observa el beneficio de la aplicación de la deconvolución (con los parámetros seleccionados) se aprecia la atenuación del ruido de ground-roll residual, así como un aumento en el contenido de frecuencias altas y una mejora en la resolución temporal de los eventos.

#### **2.1.3. Balanceo Espectral Variable en Tiempo (TVSW)**

Basándose en el contenido de frecuencias observable en los datos se realizaron pruebas de balanceo del espectro con diferentes rangos de frecuencias tales como: 6 -90 Hz, 6-80 Hz, 6-70 Hz, 12-70 Hz.

Después de comparar las diferentes pruebas realizadas con el apilado sin TVSW se determino que no es conveniente incluir este paso dentro de la secuencia de proceso ya que los resultados no presentaron mejoras a la sección.

#### **2.1.4. Estáticas de Refracción**

El método utilizado para el cálculo de estáticas es el de tiempos de retardo (Delay Times). Una vez picados los primeros arribos, se realizaron pruebas con diferentes rangos de offset, y diferentes velocidades para la capa de meteorización, posteriormente se genero un modelo de velocidades de la primera capa de refracción utilizando los tiempos de trayectoria de la señal de refracción. Este modelo de velocidades es utilizado tanto para hacer el cálculo de la estática como para seleccionar la velocidad de reemplazamiento mas adecuada para el proyecto.

El rango de "offset" utilizado corresponde a aquel, en el cual el refractor escogido presenta más consistencia y una estadística necesaria para el programa. Se realizaron pruebas con "offset" de 200 a 700 m y de 200 a 1500 m. Para la velocidad de la capa de meteorización se utilizaron velocidades constantes de 1000 m/s, 1500 m/s, y velocidad variable calculada a partir de los tiempos y profundidades de pozo.

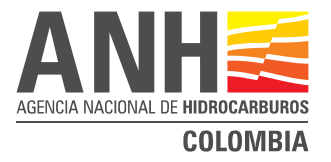

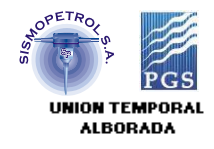

Las Figuras 2.5 y 2.6 corresponden al modelo de velocidad de la primera capa generado con la información de la señal de refracción, en la cual se puede observar que la velocidad del refractor varía ente 2400 m/s y 4800 m/s., valores que son consistentes con la geología superficial.

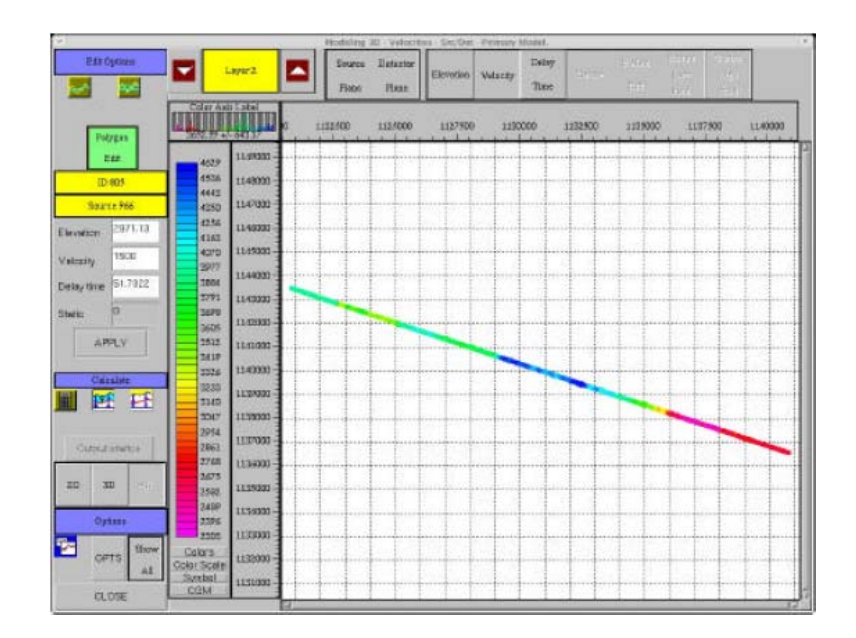

Figura 2.5. Modelo de Velocidades de la primera capa.

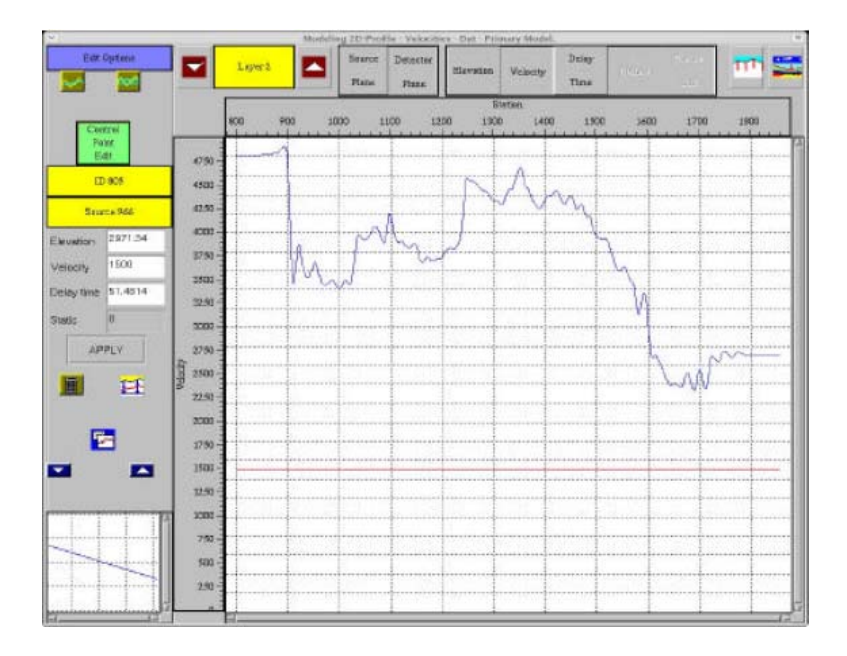

Figura 2.6. Modelo de velocidades de la primera capa.

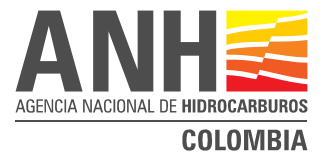

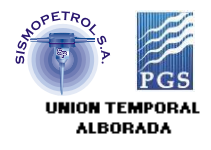

De acuerdo a lo anterior se considero conveniente que la velocidad de reemplazamiento fuera de 3400 m/s.

De igual manera, de acuerdo a las elevaciones características del área, se estimó que el datum final de procesamiento fuera de 4000 M.S.N.M, correspondiente a la máxima elevación del proyecto.

En resumen, los parámetros seleccionados para el cálculo de la estática de refracción, son los siguientes:

 $V_0$  = 1500 m/s (Velocidad de la capa meteorizada).

 $V_1$  = Variable (Velocidad de la primer capa de refracción, Calculada por el programa a partir de los primeros arribos picados)

 $V_R$  = 3400 m/s (Velocidad de Reemplazamiento)

Rango de Offset del Refractor: 200 a 1500 m. Plano de referencia : 4000 m.s.n.m. (Datum)

La solución de las estáticas de refracción arrojó buenos resultados, como se puede apreciar al comparar los Apilados con Estáticas de Elevación y Refracción, Figura 2.4 y Figura 2.7, respectivamente.

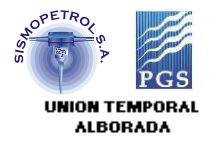

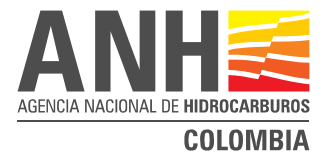

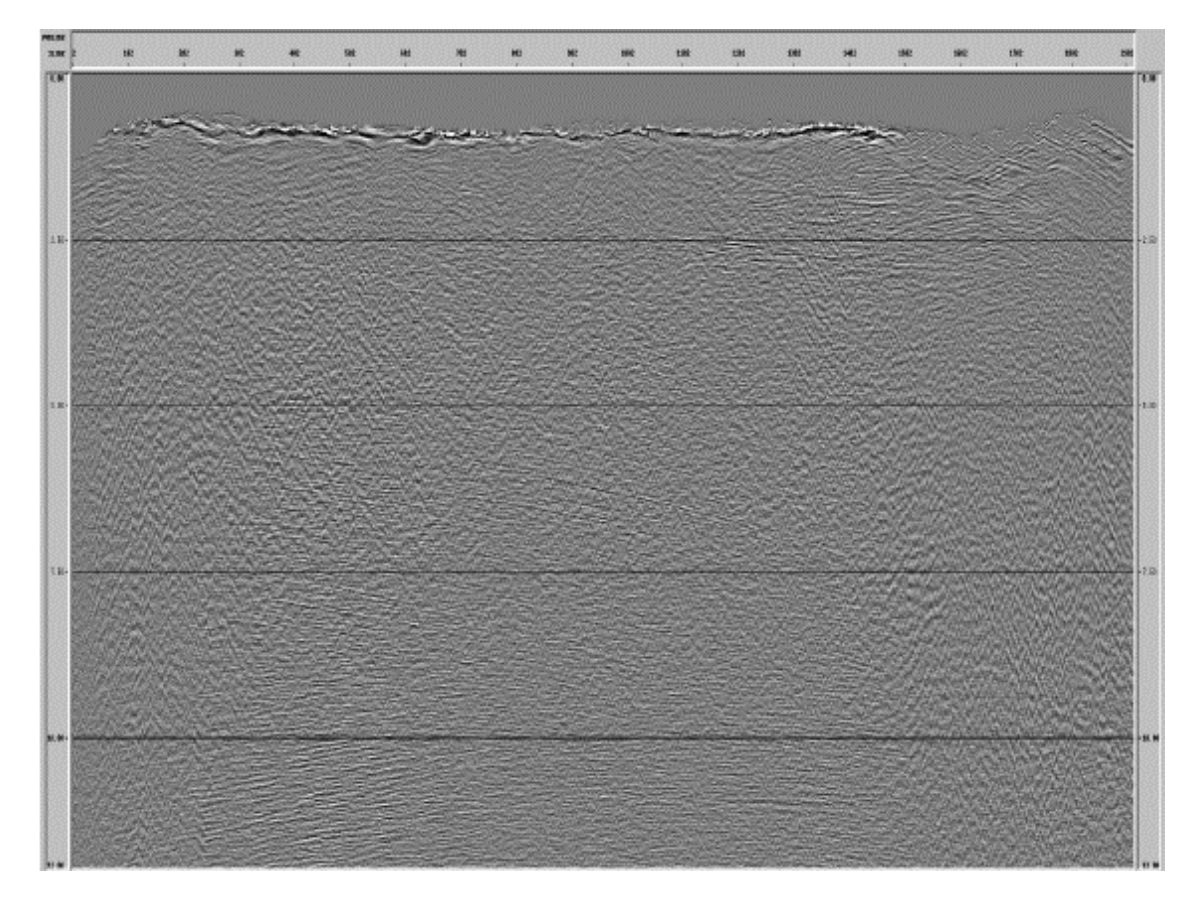

Figura 2.7. Apilado con Estáticas de Refracción**.**

#### **2.1.5 Análisis de Velocidades**

Para el análisis de las velocidades se preparan los datos de entrada, aplicándoles filtros y ganancias con el fin de mejorar el contraste de los eventos. Se generaron Supergathers, agrupando 11 CDP's.

El primer paso de Velocidades se realizó después de deconvolución y aplicación de las estáticas por refracción. La Figura 2.8 corresponde al apilado con primer análisis de velocidades, obsérvese una mejor definición de todos los eventos, en relación al Apilado con Estáticas de Refracción (Figura 2.7).

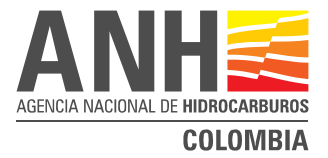

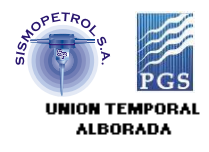

 El segundo paso se hizo después de aplicar las estáticas obtenidas del primer paso de Estáticas Residuales.

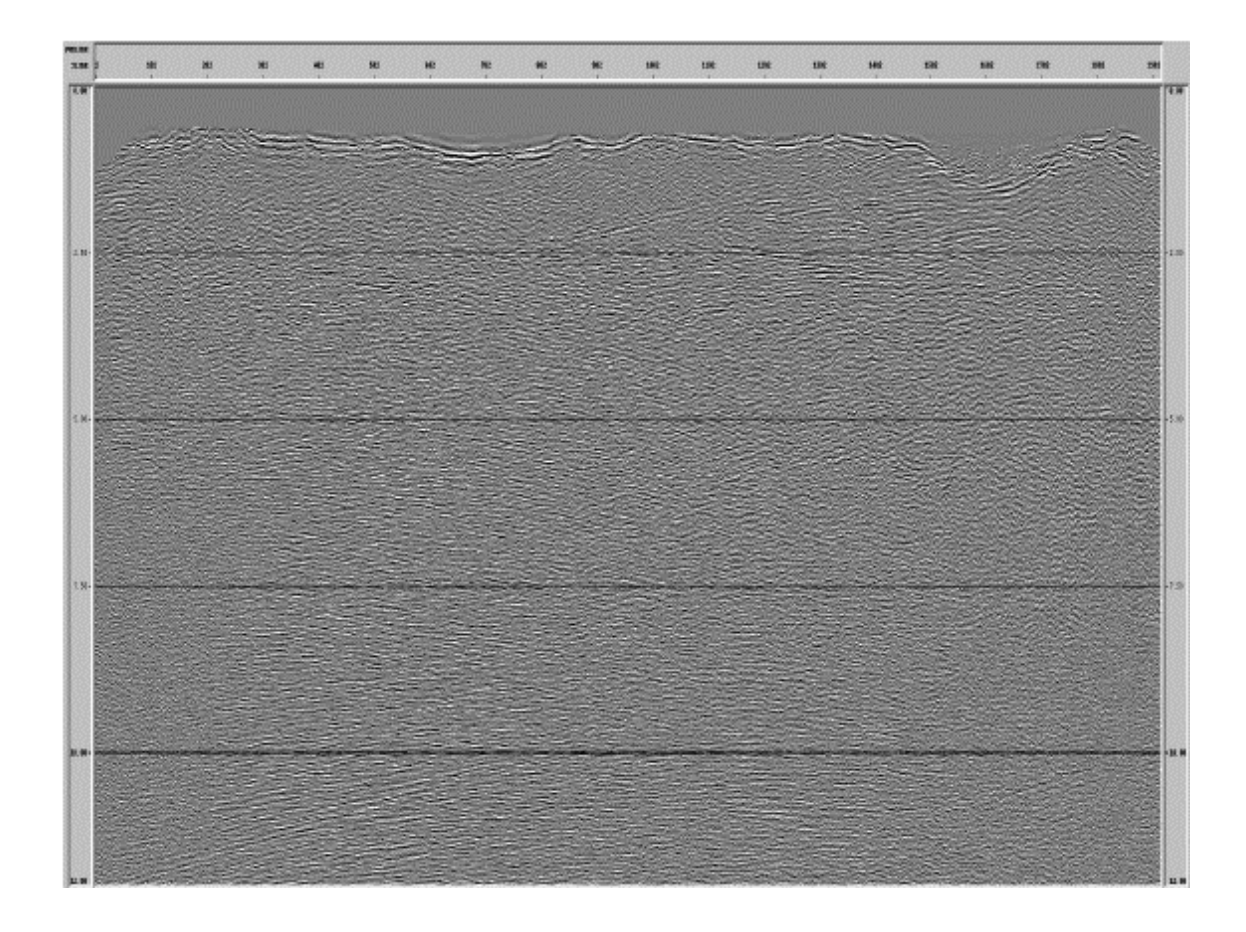

Figura 2.8. Apilado 1er. Paso de Análisis de Velocidades.

#### **2.1.6 Estáticas Residuales**

Se realizaron las pruebas necesarias para determinar el valor óptimo de la máxima estática permitida, cambiando los valores entre los rangos 8 a 40 ms, así como seleccionar la ventana de autocorrelación más adecuada para el cálculo de las estáticas.

La secuencia de proceso final cuenta con dos pasos de Estáticas Residuales, utilizando un modelo interno para el cálculo de las mismas. Los parámetros que definieron las estáticas residuales fueron:

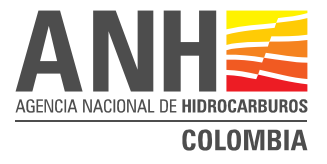

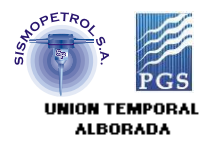

Estáticas Residuales 1er. Paso:

 Ventana: Variable Máximo shift: +/- 24 mseg. Iteraciones 4.

La Figura 2.9 se muestra el apilado con el 1er. Paso. de Estáticas Residuales y el 1er. Paso de Análisis de Velocidades. Es notable la mejoría en relación al apilado con la aplicación de Estáticas de Refracción y el 1er. Análisis de Velocidades, mostrado en la Figura 2.8.

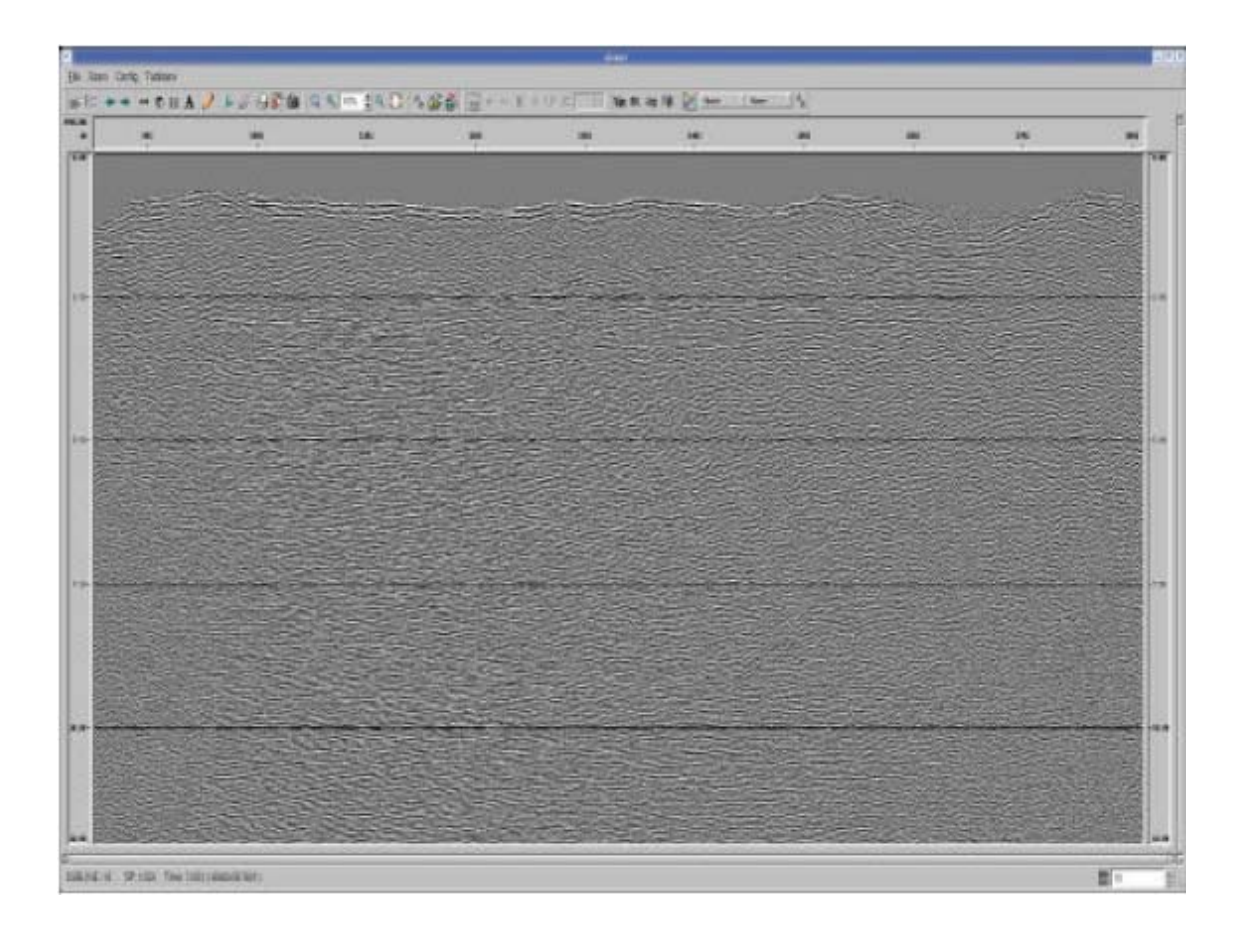

Figura 2.9. Apilado 1er. Análisis de Velocidades y 1er. Paso Estáticas Residuales.

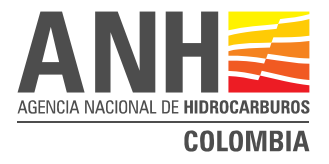

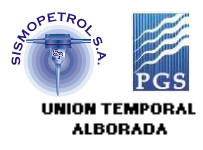

Estáticas Residuales 2do. Paso:

 Ventana: Variable Máximo desplazamiento permitido: +/- 12 ms Iteraciones 4.

En la Figura 2.10, se muestra el Apilado con el primer paso de Estáticas Residuales y el segundo paso de Análisis de Velocidades., y en la Figura 2.11, aparece el Apilado con el segundo paso de Estáticas Residuales y el segundo paso de Análisis de Velocidades.

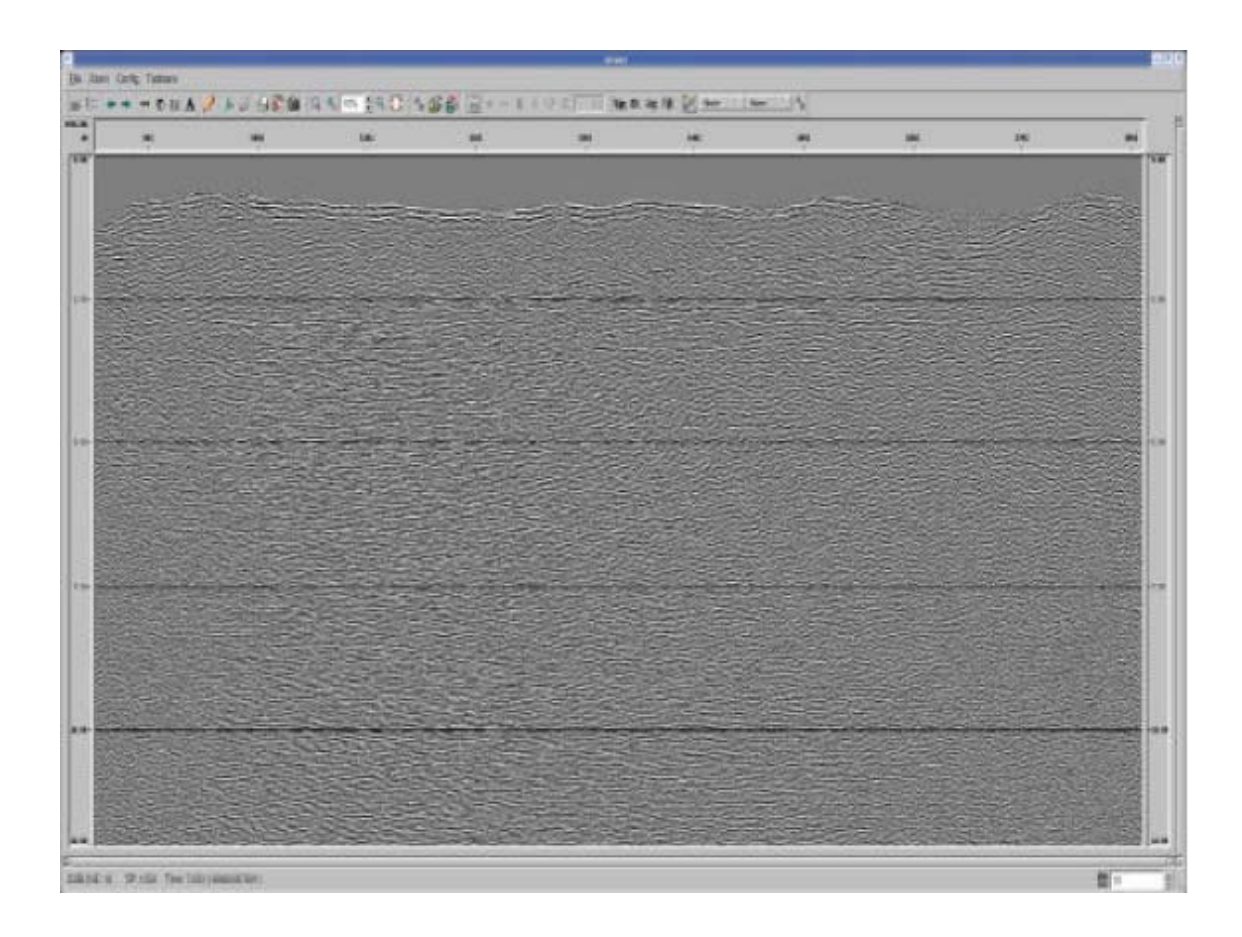

Figura 2.10. Apilado 1er. Paso Estáticas Residuales 2do. Paso Análisis de Velocidades.

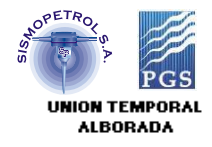

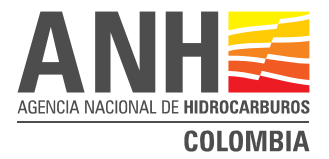

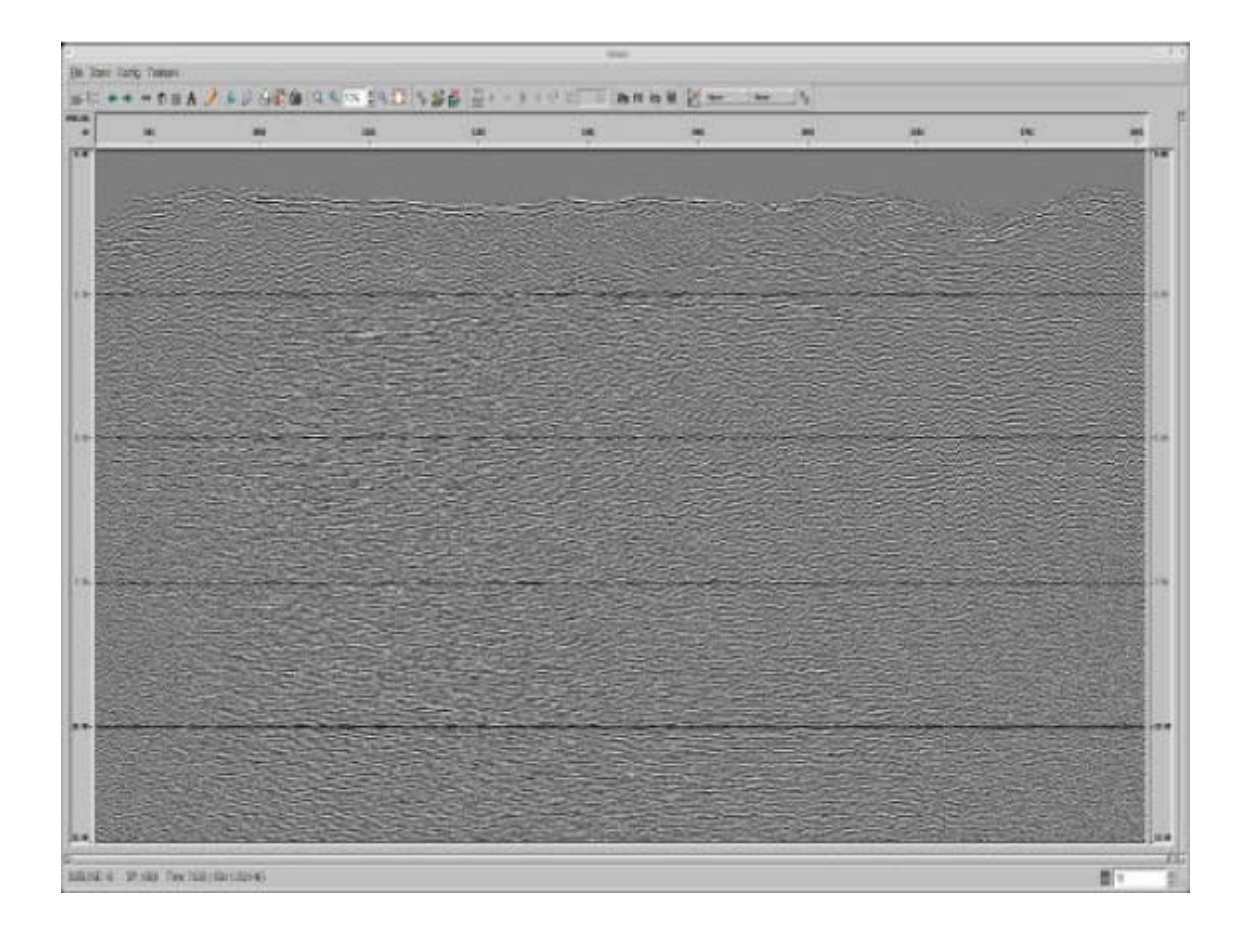

Figura 2.11. Apilado 2do. Paso Estáticas Residuales 2do. Paso Análisis de Velocidades**.**

#### **2.1.7 Dip-Moveout ( DMO)**

Se realizaron pruebas con diferentes reagrupamientos de "offset" pero ninguna de las pruebas supero la calidad del apilado anterior, por lo cual no se incluyó este paso dentro de la secuencia final de proceso

#### **2.1.8 Apilado**

Se realizó el agrupamiento de trazas correspondiente a cada CDP y se realizó su posterior apilado.

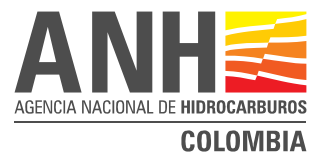

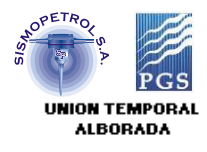

#### **2.1.9 Migración Post-Apilado En Tiempo**

A partir del apilado se probaron diferentes algoritmos y parámetros de migración de la siguiente manera:

Tipo de algoritmo: Migración FK Stolt, Migración Kirchoff, Migración Fase Mínima, y Migración por Diferencias Finitas (FD).

Velocidades: se probaron diferentes reducciones de velocidades de apilado para todos los algoritmos con el 60%, 70%, 80%, 90%, 100% y 110%.

Los mejores resultados se lograron con la migración post-Apilado por Diferencias Finitas con el 70% de velocidad de apilamiento suavizadas y llevadas a datum plano. La Figura 2.12 corresponde la sección migrada.

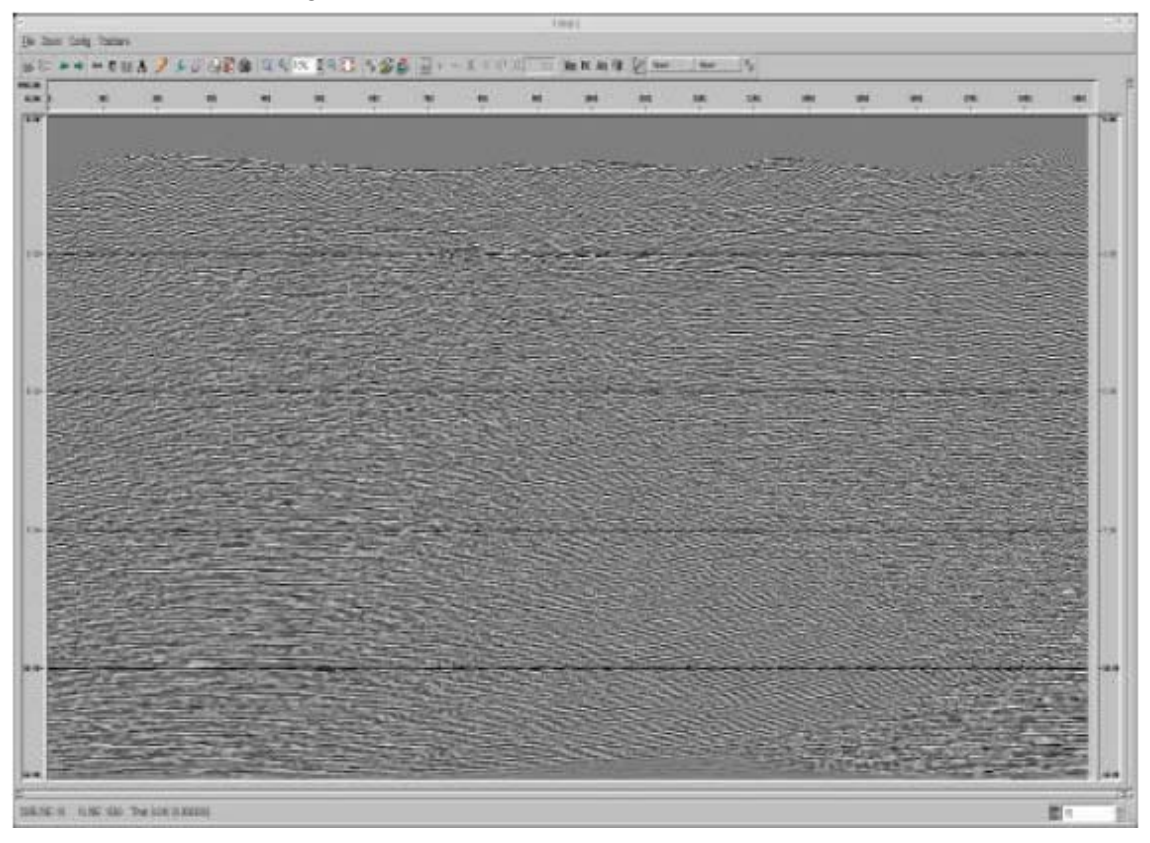

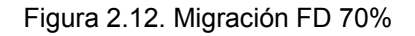

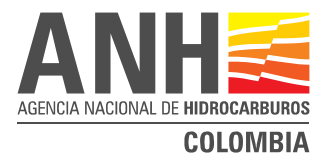

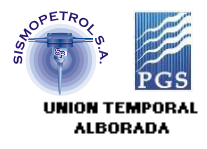

#### **2.1.10 Filtros**

De acuerdo al contenido de frecuencias observado en los datos se realizaron pruebas de filtros con diferentes rangos de frecuencias:

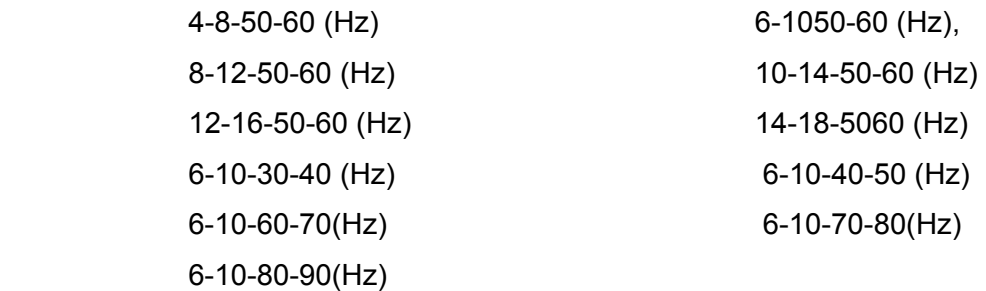

 El rango de frecuencias escogido responde a aquel que deja pasar el mayor rango de frecuencias sísmicas útiles, eliminando a su vez la mayor cantidad de componentes de frecuencias de los ruidos presentes en la información. Esta prueba de filtros se realizó a nivel de apilado, optándose por el siguiente rango de frecuencias:

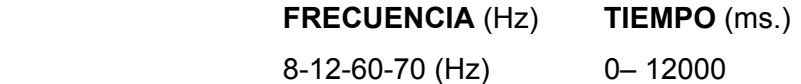

#### **2.2 SECUENCIA DE PROCESAMIENTO**

#### **2.2.1 Pre-Apilado**

- 1. Conversión de formato SEG-D- a formato Interno CMUI
- 2. Asignación deGeometría
- 3. Editado de Trazas
- 4. Recuperación de Amplitudes

Correción por divergencia esférica: 1/tv<sup>2</sup>

Ganancia logarítmica: 2 DB/s. De 0 a 12 seg.

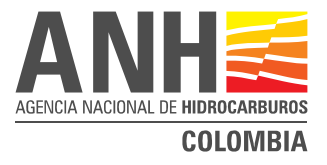

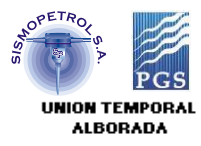

5. Estáticas de Refracción

Offset range for modeling: 200-150m

 $V_0$  velocity = 1500 m/sec

Replacement Velocity = 3400 m/sec

Datum = 4000 meters

- 6. Atenuación de Ruido (Despike)
- 7. Sort en CDP's
- 8. Ganancia: AGC 500 mseg.
- 9. Deconvolución consistente en superficie

Tipo: Predictiva

Longitud del operador: 220 ms.

Distancia de predicción: 24 ms

- 10. Análisis de Velocidades. 1 Km
- 11. Estáticas Residuales
- 12. Análisis de Velocidades. 1 Km
- 13. Estáticas Residuales
- 14. Apilado
- 15. Filtrado: 6/8 60/70
- 16. Ganancia: AGC 1000 mseg
- 17. Migración FD
- 18. Atenuación de Ruido: FX-Decon

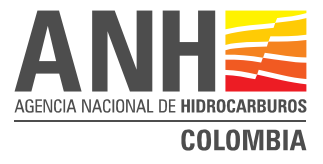

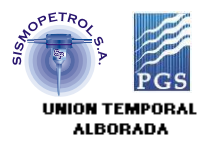

# **2.2.2 Parámetros de Graficación**

- 19. Filtrado
- 20. Ganancia
- 21. Graficado

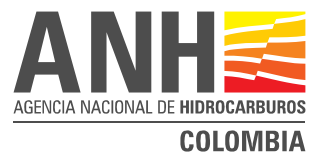

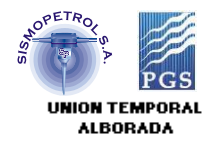

#### **2.3 DIAGRAMA DE FLUJO DE PROCESAMIENTO**

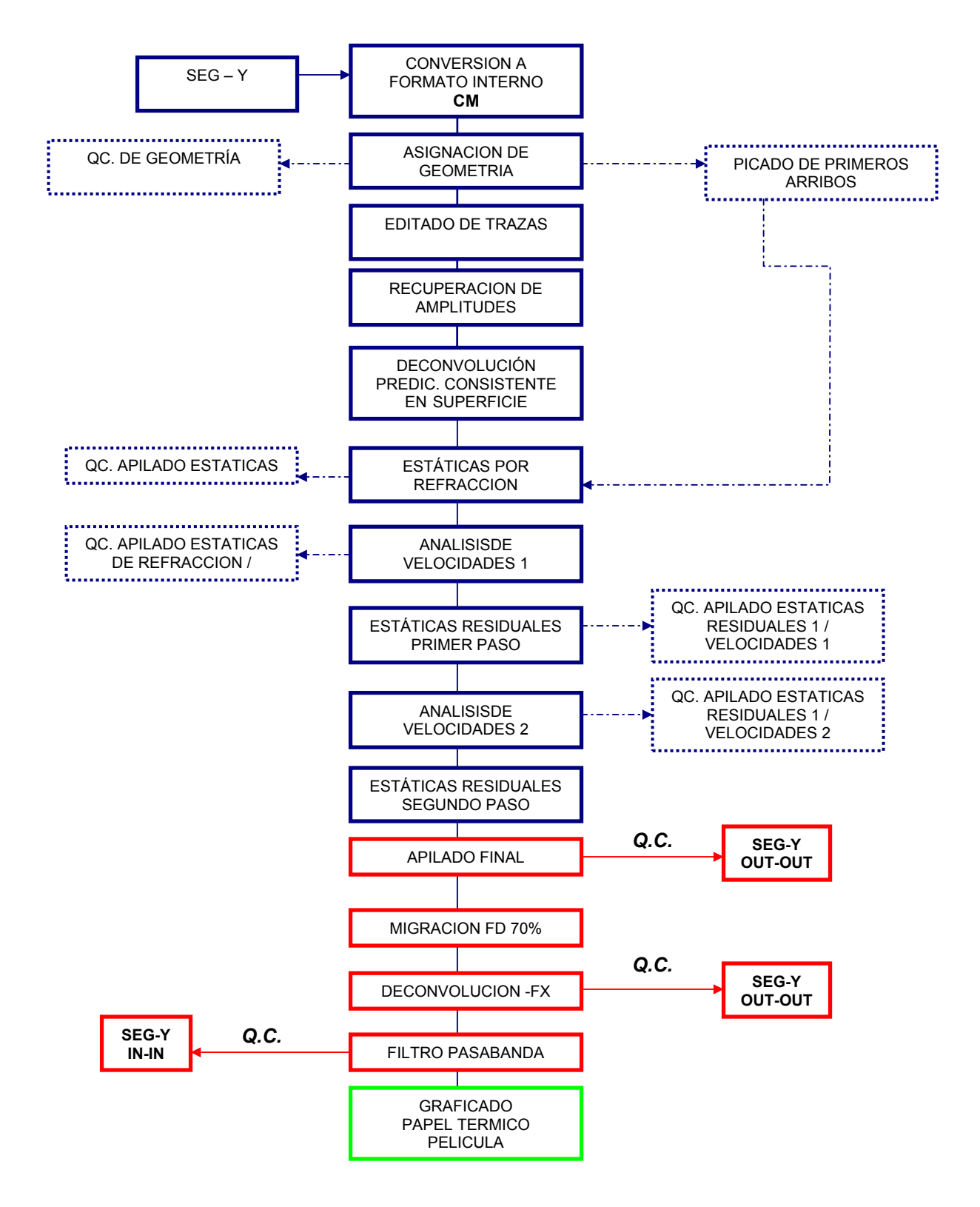

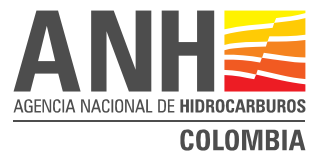

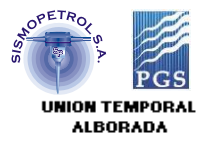

# **2.4 LISTADO DE CRUCES DEL PROYECTO**

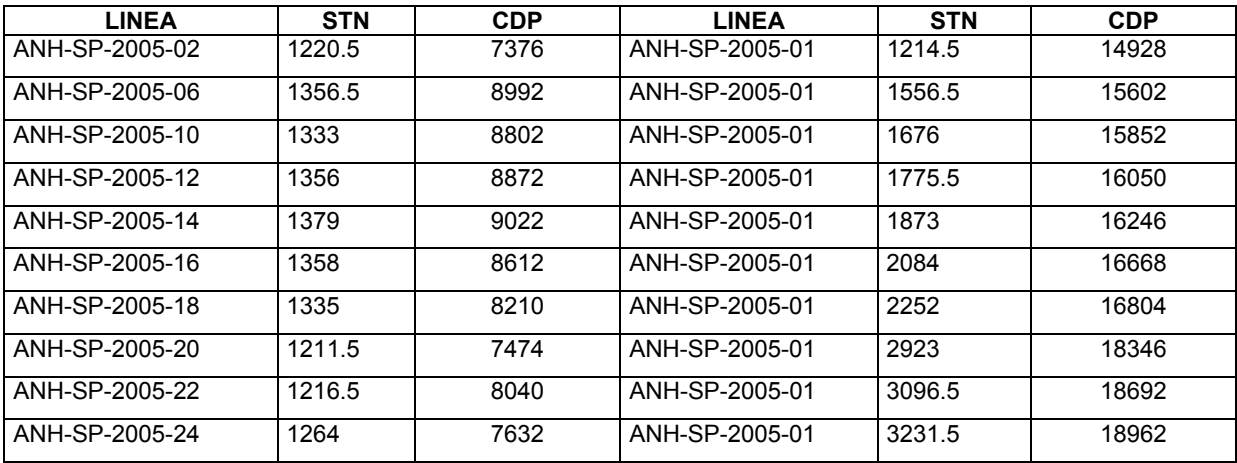

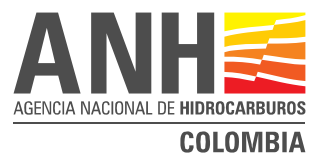

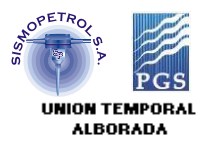

#### **2.5 PROGRAMAS PRINCIPALES**

#### **2.5.1 Recuperación de Amplitudes**

Toda señal sísmica que se propaga en un medio estratificado sufre una perdida de energía, debido factores físicos, tales como la divergencia esférica y la absorción de energía del medio.

La divergencia esférica se puede interpretar como la perdida de energía causada por la propagación del frente de onda de la señal y se define como el inverso del cuadrado de la distancia recorrida por esta a través del medio. Para compensar esta perdida de energía se aplico una corrección por divergencia esférica de 1/distancia y una ganancia logarítmica.

#### **2.5.2 Deconvolución**

La señal sísmica puede ser considerada como la convolución de la señal de la fuente con los instrumentos, los detectores y la respuesta de la tierra. La respuesta de la tierra incluye algunos efectos no deseados tales como reverberación, atenuación, múltiples y fantasmas. El objetivo de la Deconvolución es estimar estos efectos como un filtro lineal y diseñar y aplicar filtros inversos. La Deconvolución Consistente en Superficie consta de 3 etapas: Cálculo, Análisis y Aplicación; esta basada en el concepto de que una ondícula sísmica puede ser simplificada en cada una de sus componentes: fuente, receptor, offset y CMP.

Cálculo *(scdcal).* En esta etapa se generan espectros de potencia a partir de la autocorrelación de cada una de las trazas y lo compara con el espectro de potencia promedio de todo el levantamiento.

Análisis *(scdana).* La diferencia obtenida es descompuesta para cada frecuencia, mediante un procedimiento consistente con la superficie, para las componentes fuente, receptor, offset y cdp.

Aplicación *(scdcon).* Los operadores son calculados y aplicados a los datos. Este proceso preserva las amplitudes.

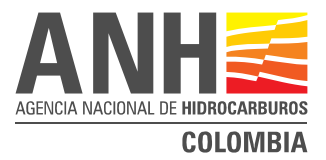

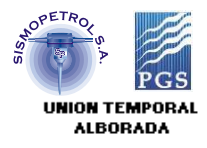

#### **2.5.3 Estáticas por Refracción**

La presencia de capas poco consolidadas o de baja velocidad produce anomalías de estáticas de periodos corto y largo, estas con longitudes de onda en muchos casos mayores a un tendido, las cuales pueden introducir estructuras falsas en los datos.

El método mas efectivo para corregir estas anomalías son las estáticas por refracción, las cuales nos permiten derivar estimaciones de espesor y velocidad de las capas superficiales analizando los primeros arribos en los registros de campo, a partir de las cuales se pueden calcular las estáticas.

Se utilizó el programa *STRATUS* para el cálculo de estáticas de refracción*. STRATUS* utiliza los tiempos del refractor obtenidos de los datos sísmicos (primeros arribos) para construir y actualizar, iterativamente, un modelo de velocidades del subsuelo.

#### **2.5.4 Estáticas Residuales**

En la practica los métodos de estáticas por refracción no resuelven totalmente las estáticas de periodo corto o de alta frecuencias, ya que estas no alcanzan a corregir los cambios rápidos en elevación y velocidad en las capas superficiales.

La mayoría de las técnicas de estáticas residuales están basadas en el concepto de que los tiempos en cada traza consisten de una estática de tiro, una estática de receptor, una estática del PRC y NMO residual. Estas asumen que la longitud de onda de las anomalías residuales es lo suficientemente corta para ser contenida en registro de PRC.

El paquete utilizado fue *CM MASTT*, el cual se compone de tres etapas de proceso. La primera *MASTTSAVE* ejecuta las cross-correlaciones para estimar las diferencias en tiempo entre trazas consecutivas dentro del PRC. La segunda *MASTTSOLVE* calcula los errores de estáticas residuales en una manera consistente con la superficie y deriva valores de estáticas para tiros, receptor, PRC y NMO residual. La tercera etapa es la aplicación de las estáticas residuales de tiro y receptor a los datos.

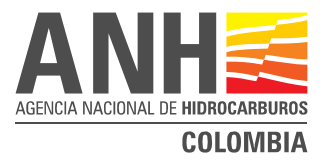

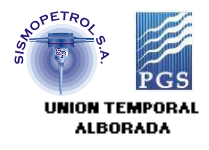

#### **2.5.5 Migración**

El proceso de migración por diferencias finitas es aplicado en dos pasos: extrapolación y "imaging" del campo de onda.

El paso de extrapolación consiste en continuar hacia abajo el campo de ondas registrado en la superficie, usando la ecuación escalar de onda, en una forma correspondiente a un reposicionamiento del plano de grabación de los datos. El paso de "imaging" consiste en calcular el campo de onda correspondiente al t=0 (tiempo de viaje 0) del plano de grabación reposicionado. Los datos son recursivamente migrados usando la salida de una extrapolación como entrada para la siguiente.

Para la solución de la ecuación diferencial, las condiciones iniciales y de borde son necesarias. La condición inicial es satisfecha con el campo de onda en la superficie z=0, la condición de borde es satisfecha asumiendo que el campo es igual a cero después de un tiempo máximo de observación, típicamente el tiempo máximo de grabación de las trazas. Yilmaz, O., 1987; Seismic Data Processing, pp. 241-353.

#### **2.5.6 Deconvolución Espacial y Temporal (F-X DECON)**

La atenuación de ruido aleatorio (*FX-Decon)* aumenta la coherencia de eventos lineales (mas estrictamente, coherencia en eventos planos) sobre el ruido aleatorio usando una técnica de filtrado f-x que automáticamente selecciona el rango de echados a aumentar basados en los echados de los datos.

El proceso opera en ventanas bidimensionales tomando los ejes de tiempo (t), ancho de la ventana inline (Xi). Cada ventana de datos t-Xi es transformada por Fourier del tiempo a la frecuencia, produciendo una ventana de datos f-Xi. Operando separadamente en cada frecuencia, un filtro bidimensional de predicción de error Wiener (el cual predice la señal en el punto central de una ventana Xi) es calculado y aplicado a los datos en el plano Xi. El proceso asume que la energía pronosticada en el plano Xi es señal y la energía sobrante es ruido aleatorio (cualquier diferencia entre le valor predicho y el valor real se clasifica como ruido) el cual es desechado a la salida.

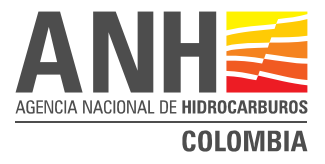

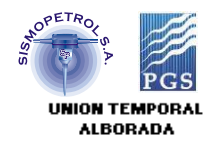

Ventanas adyacentes de datos son mezcladas espacialmente antes de la transformada inversa y temporalmente después de la transformada inversa para llegar a la salida final.

# **2.6 PRODUCTOS FINALES**

Productos entregados a la ANH

• Información en formato digital

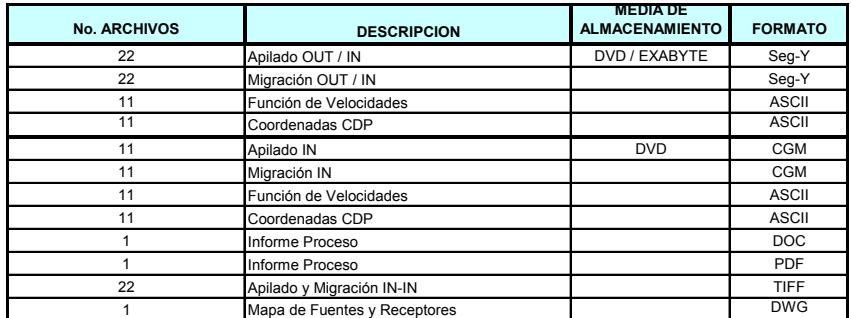

• Secciones en Papel (2) Copias

Apilado finales IN-IN................... (22) Migraciones IN-IN................. .....(22)

• Secciones en Film (2) Copias

Apilado finales IN-IN................... (22) Migraciones IN-IN................. .....(22)

Todas las secciones fueron graficadas en la siguiente escala:

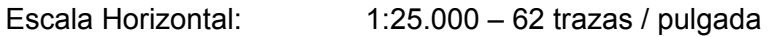

Escala Vertical: 1.75 pulgadas / segundo

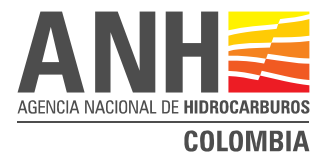

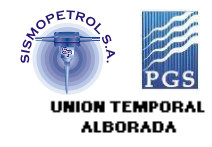

#### Productos entregados al EPIS (Banco de Información Petrolera)

• Información en formato digital

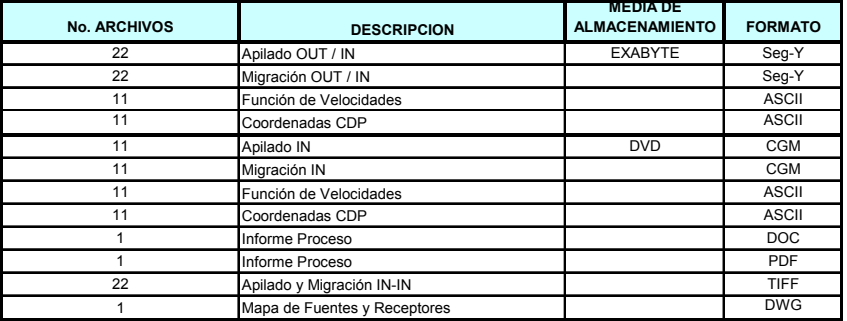